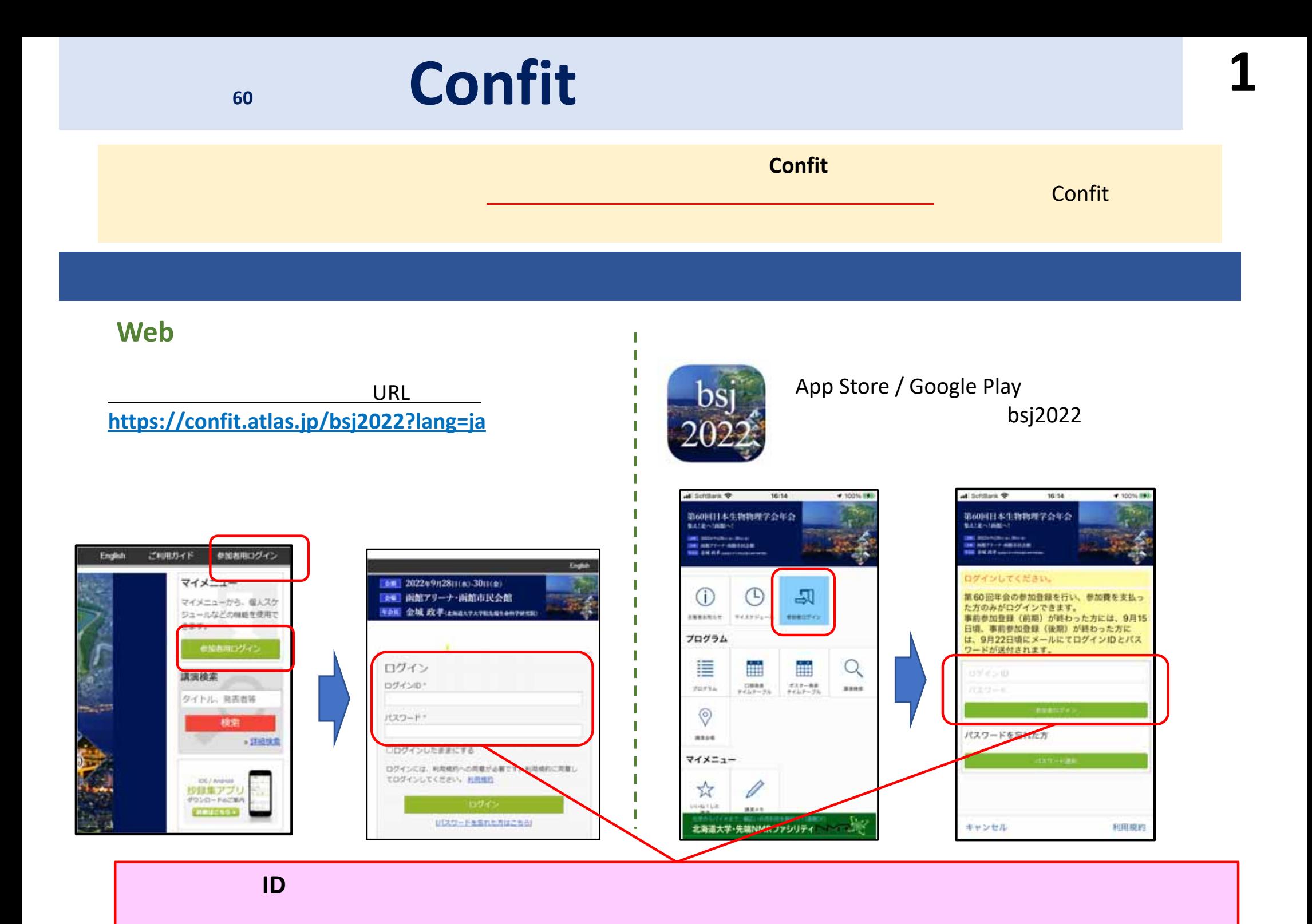

**Web**

 $($ 

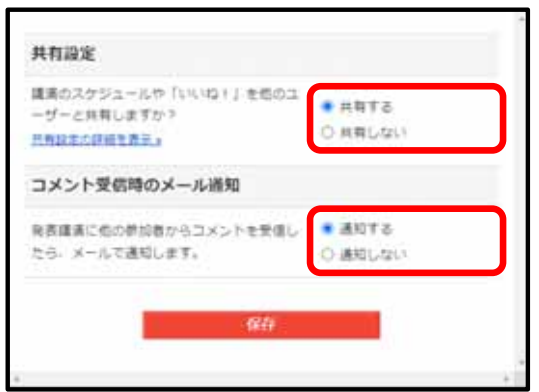

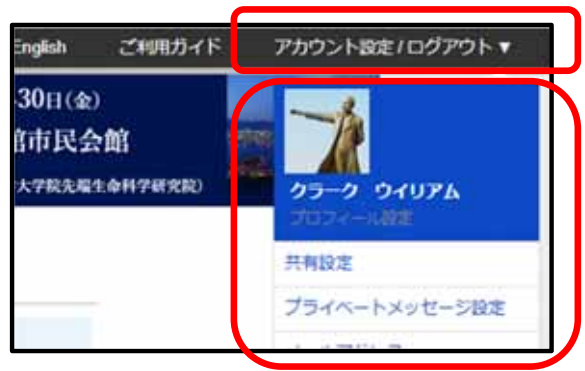

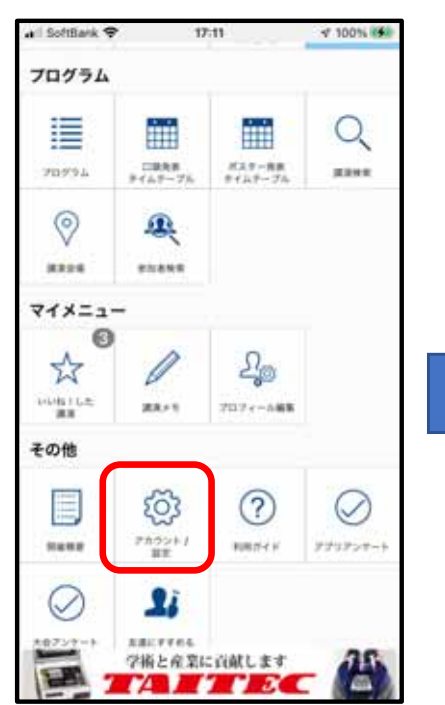

**II** 

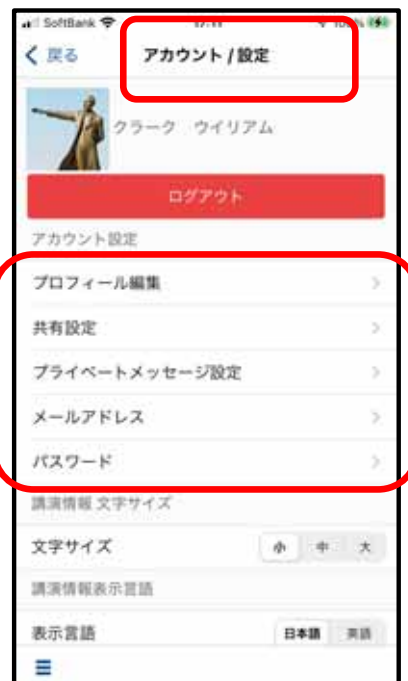

**/**

 $4 100\%$ 

英語

### **Web**

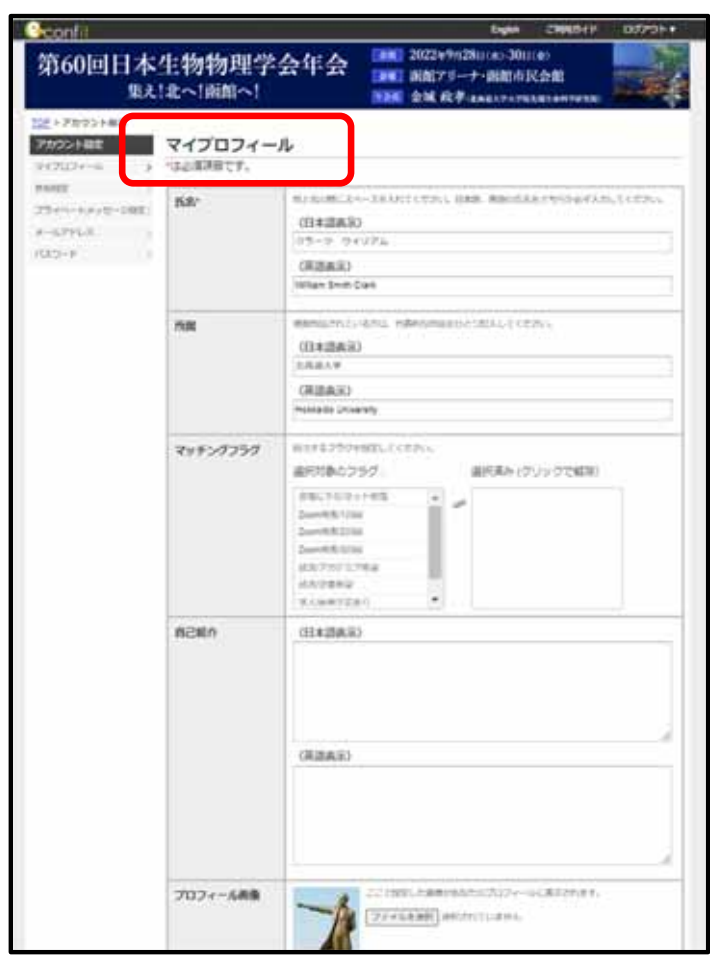

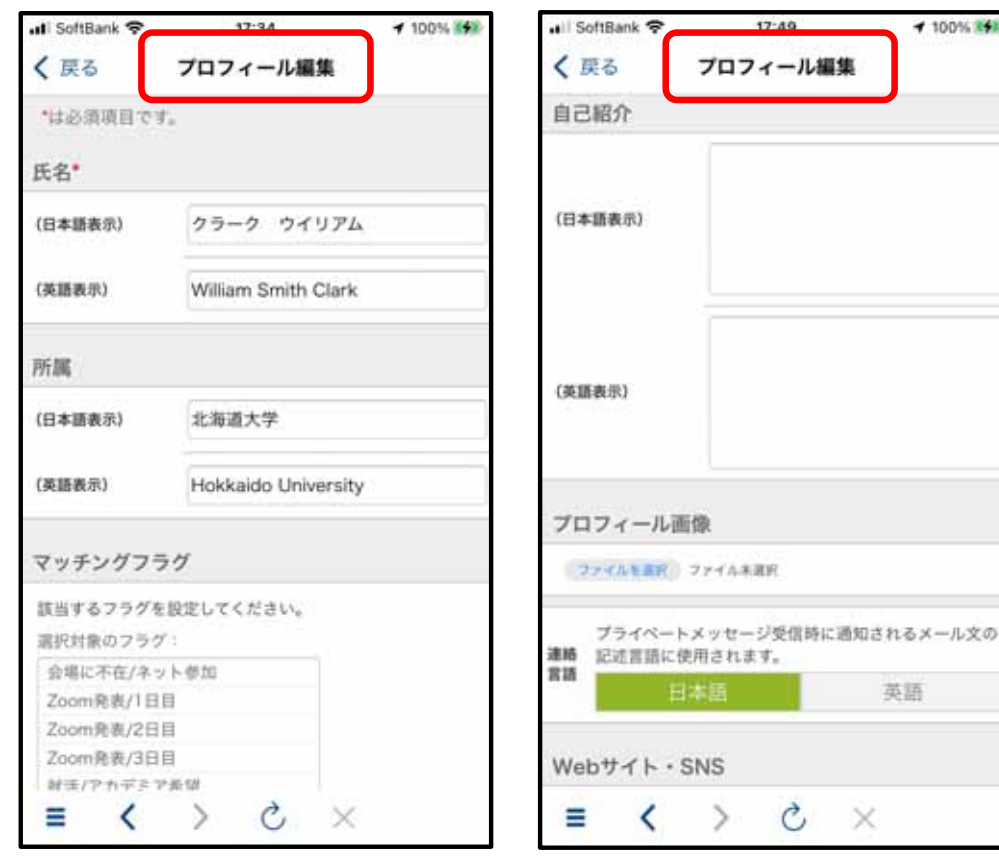

 $\overline{\phantom{a}}$ f,

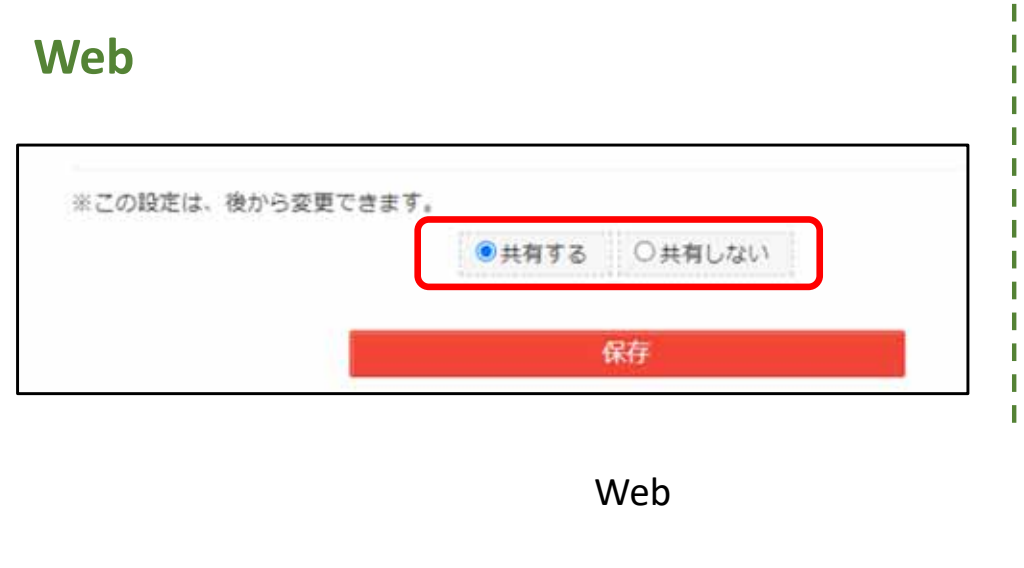

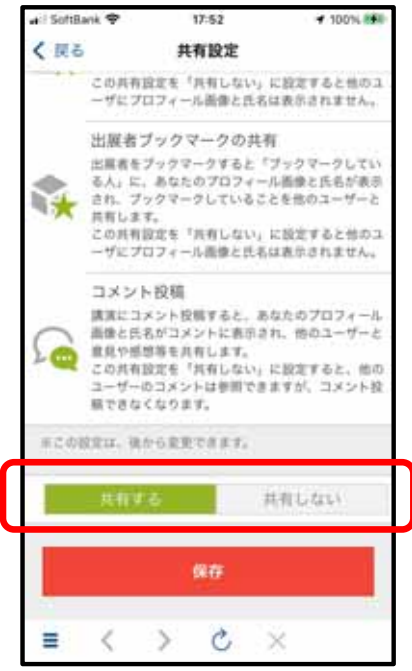

### **Web**

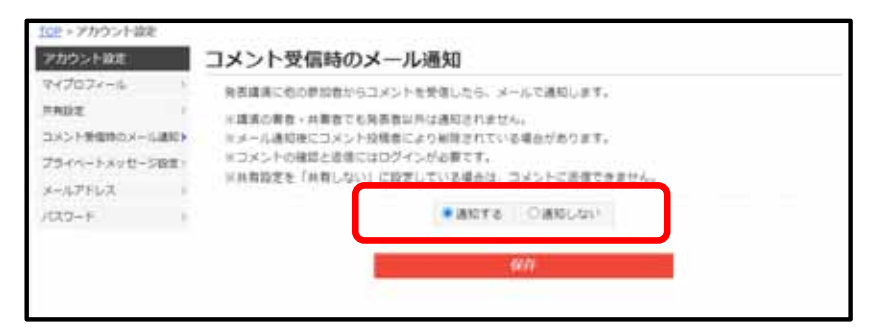

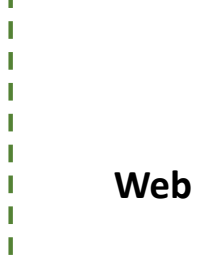

PUSH

**5**

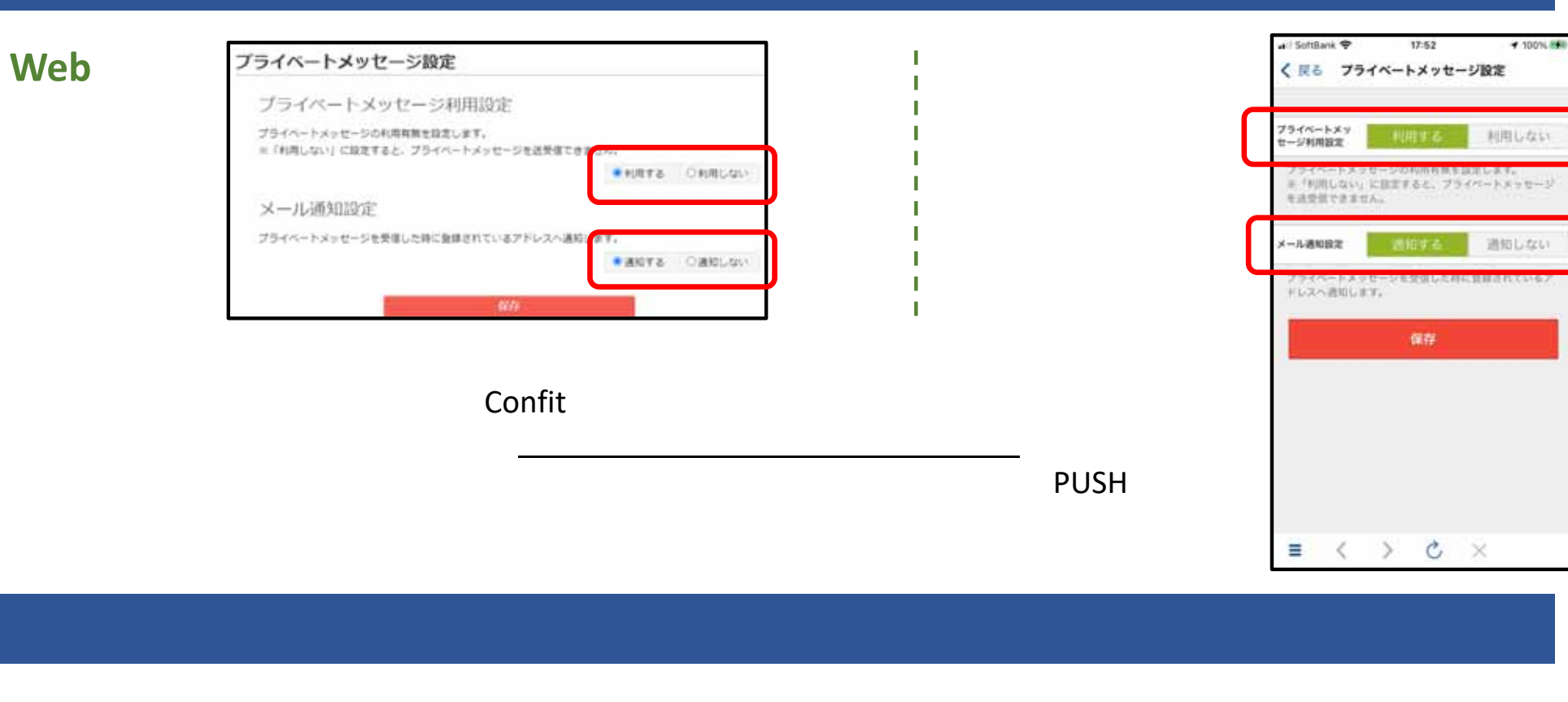

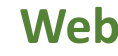

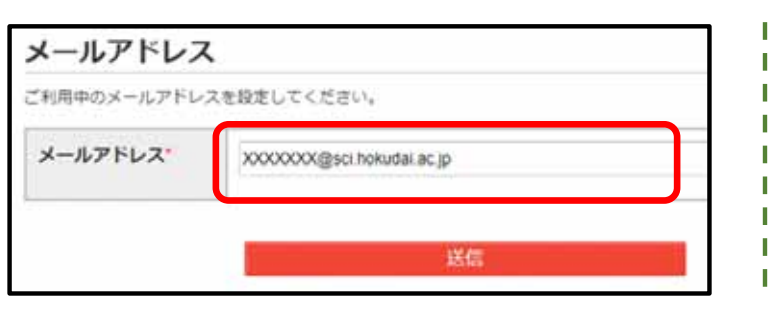

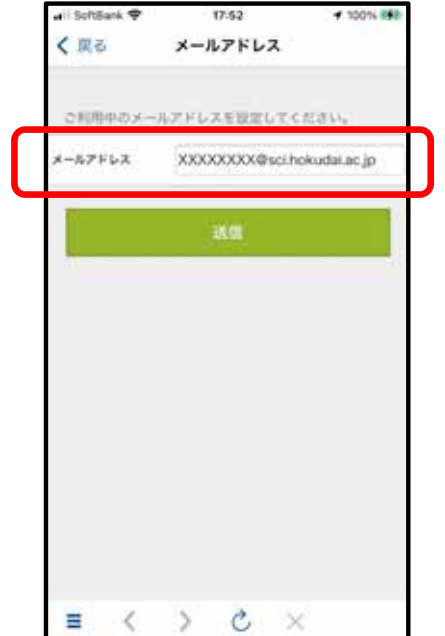

IDID **Confit**

# **Confit**

**60**

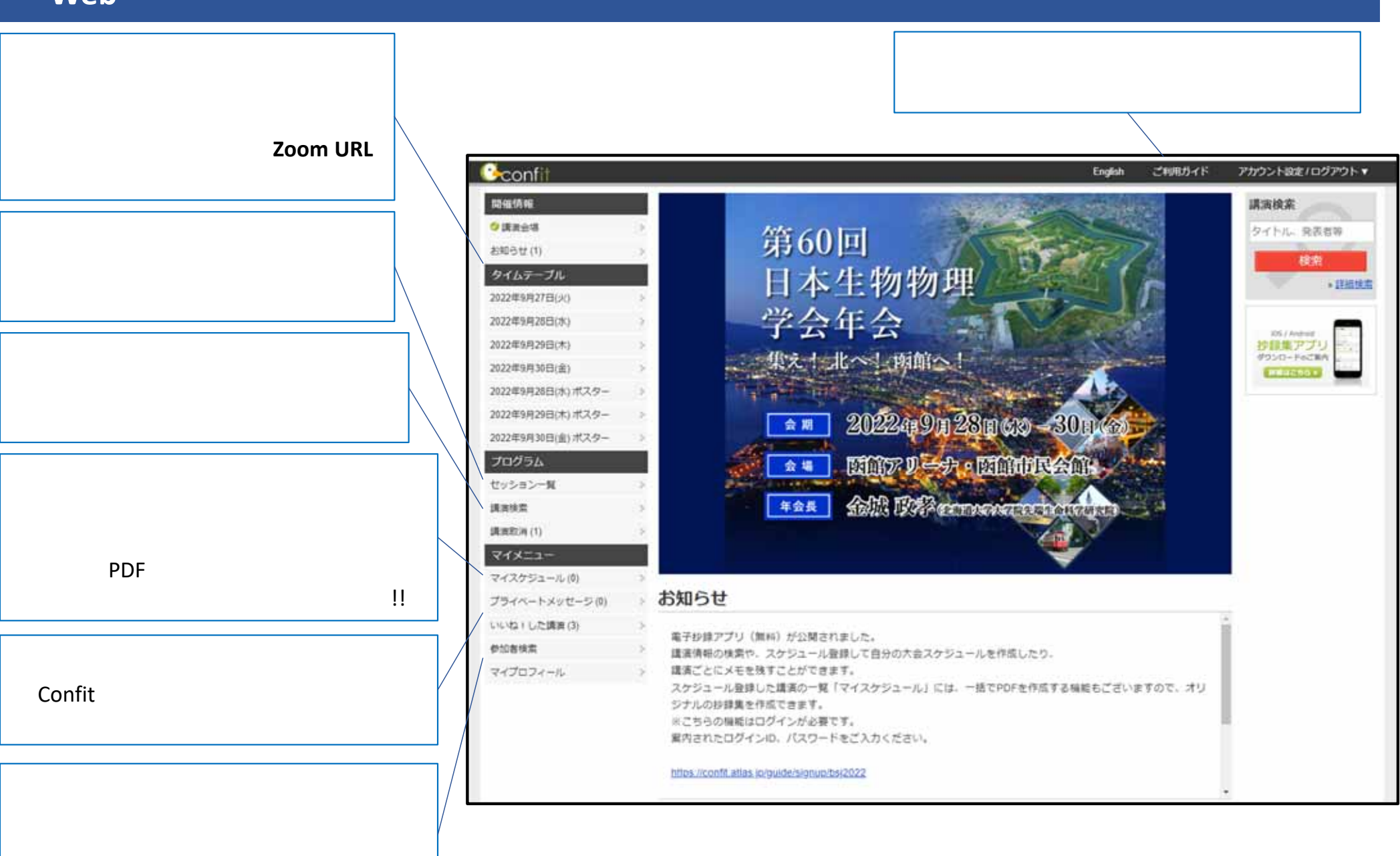

## **Confit 7**

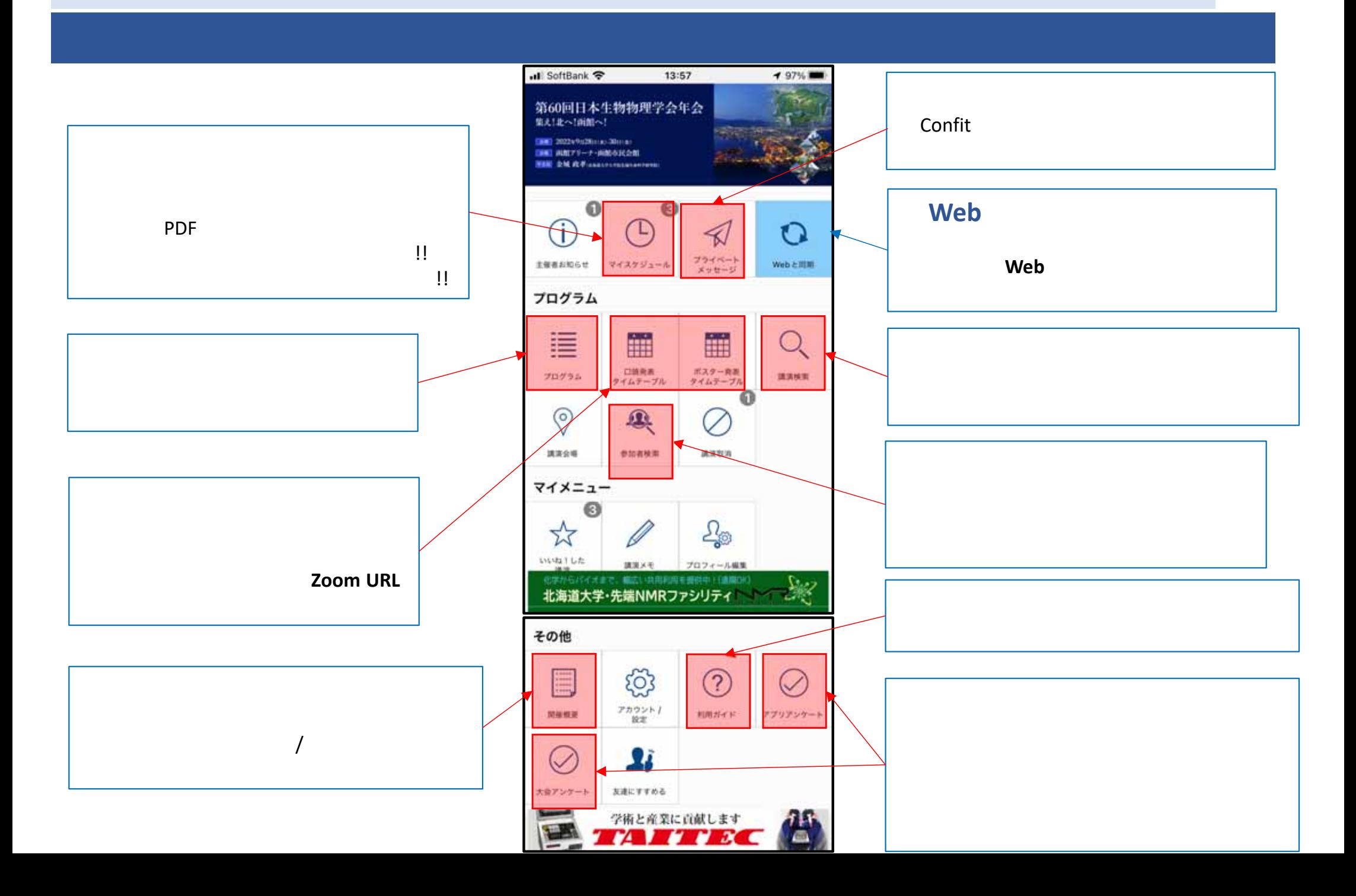

## **Confit**

## **Web**

### **Web**

**60**

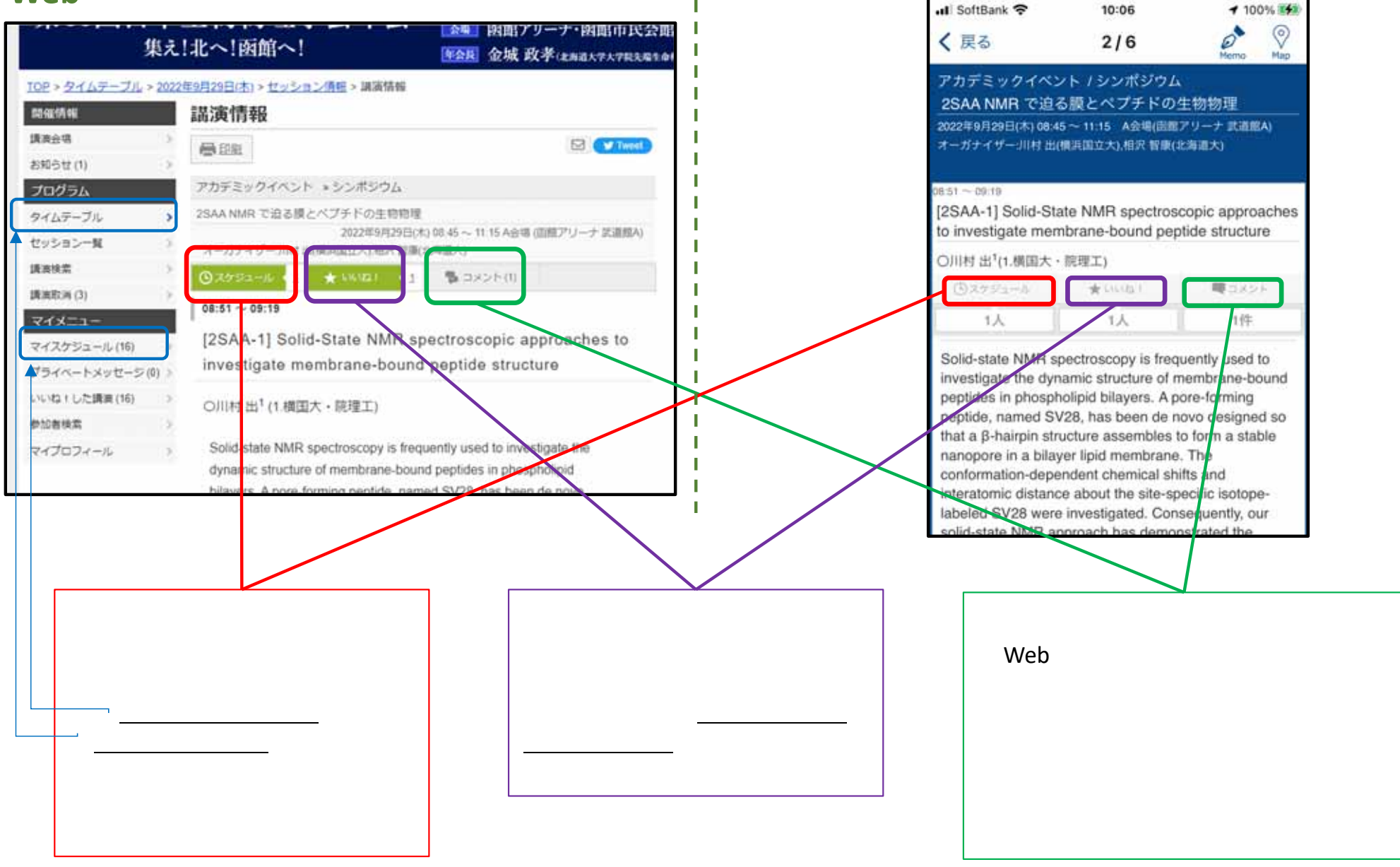

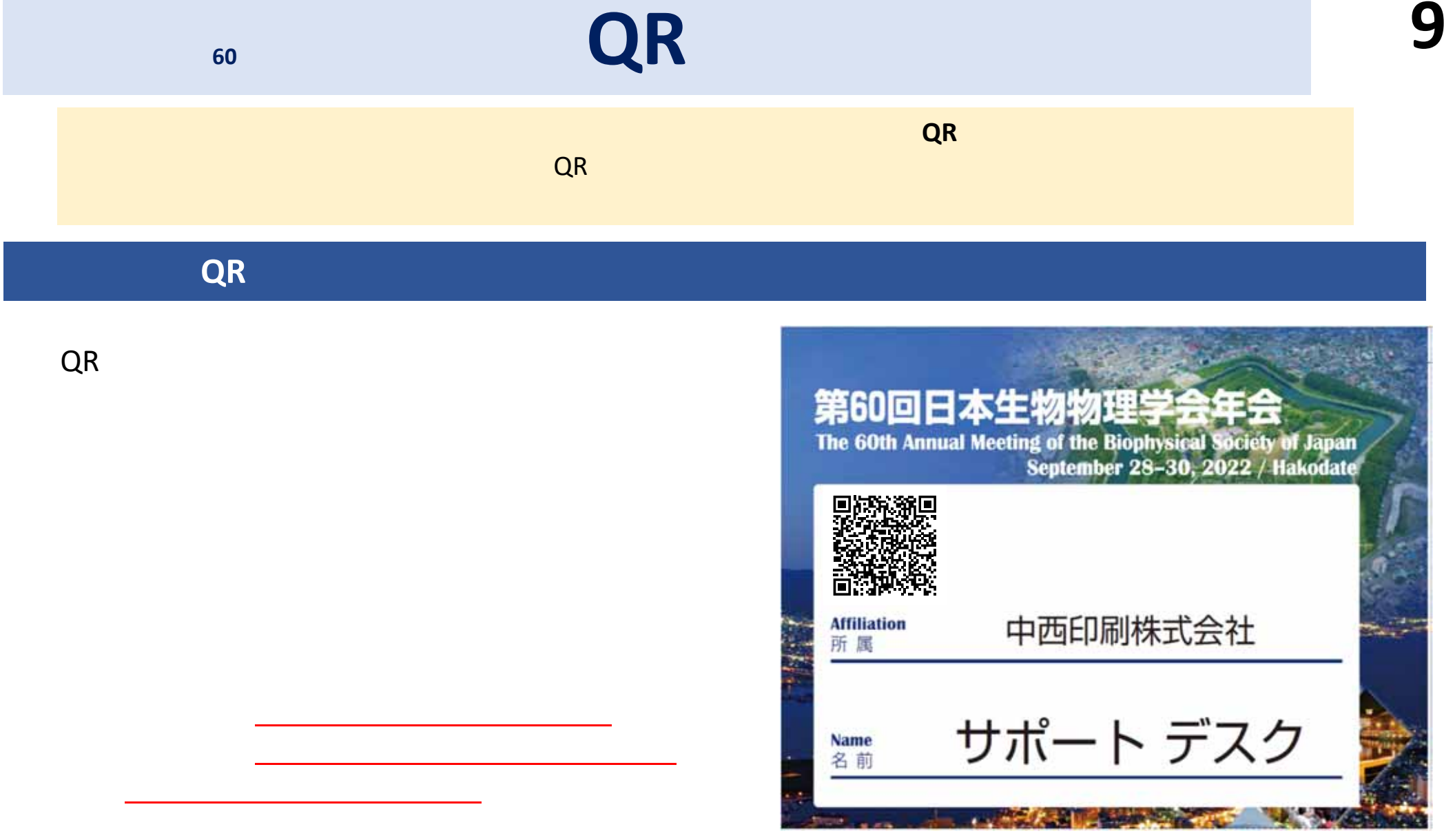

VCard iPhone 8203

**QRQR ICBNIT ICONIT**